## **Firm Faculty Coaching Topic PGY3 #2**

## **Send Mass Letters to Patients needing Health Maintenance**

- 1. Refer to Coaching Topic PGY3 #1 to access EPIC healthy planet
- 2. Find patients due for screening (Cervical cancer example a-b)
- 3. Review list of patients due for screening, sort by mychart activation, highlight patients, send patients a message. (Cervical cancer example c- e)
- 4. Create a bulk message to be sent to patients requiring screening. Allow patients to reply back so that messages can be forwarded to AMB\_pcgorders to schedule (Cervical cancer example e-f)

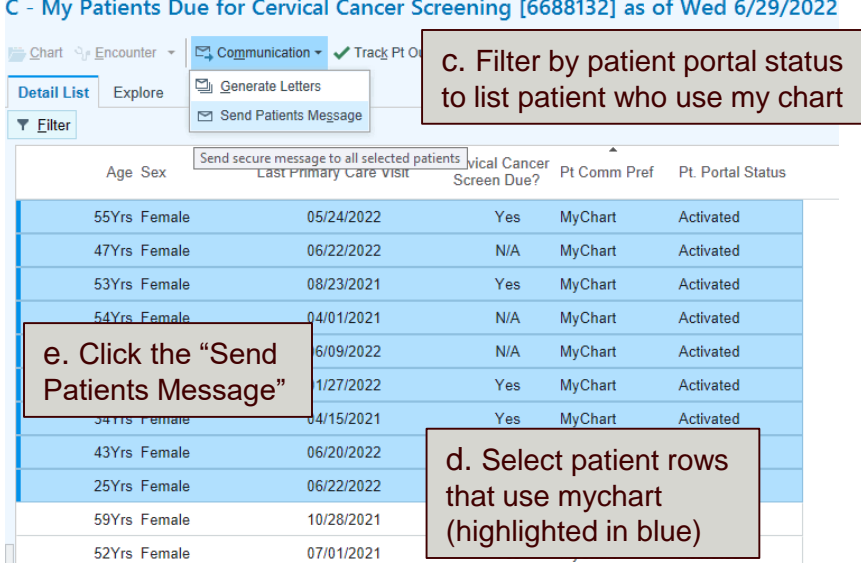

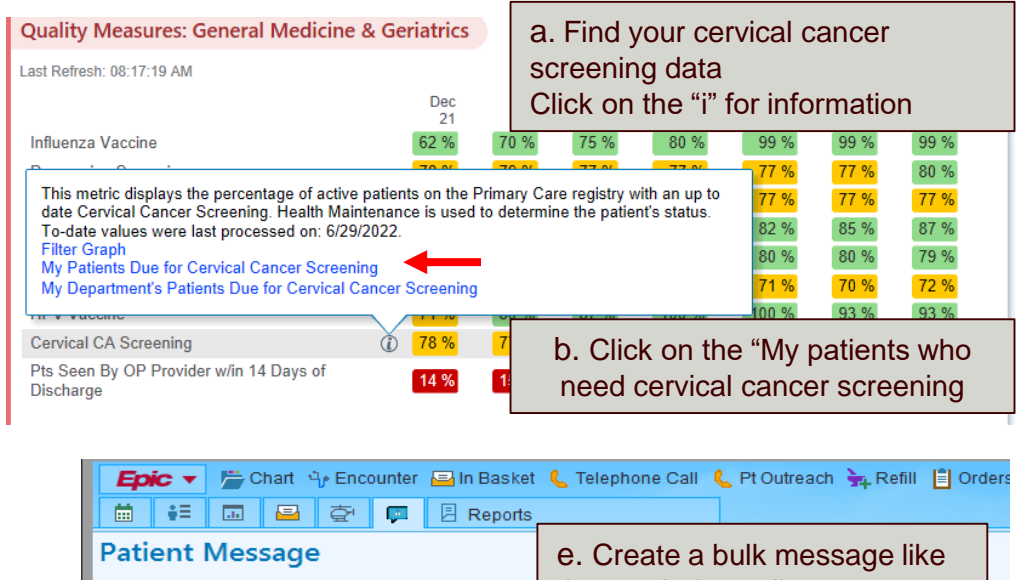

the one below, allow your  $(2)$ 2 Add Questionnaire Add Hx Qtnr patients to reply back to schedule To: Number of patients: 43  $\nabla$  Allow all current proxies to view this message Subject: Pap smear reminder f. Once patients reply, send to AMB\_ pcgorders to schedule $\frac{1}{10}$  10  $\bullet$  B  $\oplus$   $\oplus$   $\bullet$   $\oplus$   $\oplus$   $\oplus$   $\oplus$ Message: Dear @fname@ @Iname@, MyChart is reminding me that you are overdue for a Pap smear. Please let me know if you want me to: 1. Schedule a PAP smear with me, gynecology or the PCG nurse practictionner 2. Update Mychart with information from an outside Pap smear 3. Tell Mychart that you do not want a Pap smear right now 4. In some cases we can change the timing of the screening to every 5 years 5. Other Please let me know if you have any questions 773-702-6840.

Julie L Oyler, M.D.